Filling an array with random numbers of different signs within the range (-50; 50)

```
void sumArray(int arr[], int length) {
for (int i = 0; i < length; i++) {
   arr[i] = rand() % 100 - 50;
```
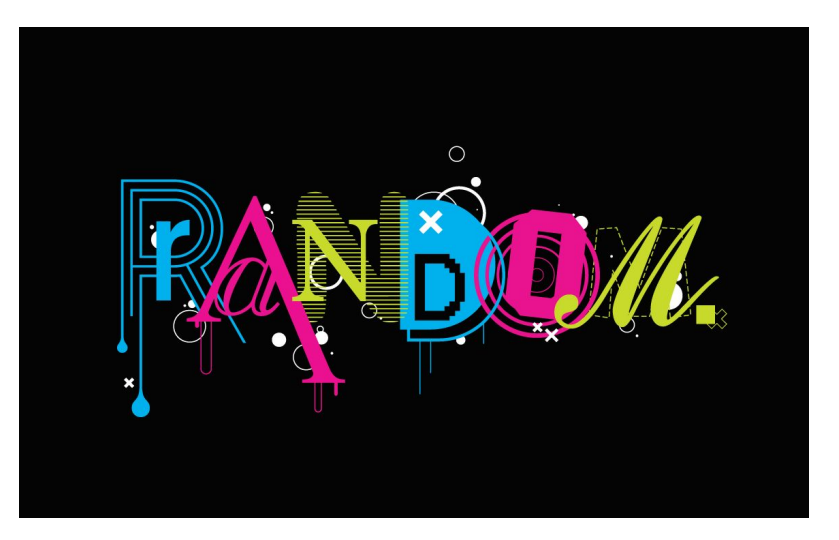

**int main() {**

 **}**

**}**

```
srand(time(NULL));
```